**Photoshop 2021 (version 22) [2022-Latest]**

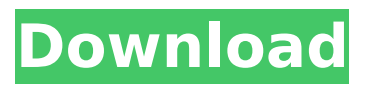

# **Photoshop 2021 (version 22) Crack License Key Full**

Commercial software is usually expensive, though there are many image-editing programs available in the Mac/Windows market, including Photoshop and Corel PhotoPaint. Image manipulation in Photoshop Many different image-editing features are available in Photoshop. You can manipulate images through the following procedures: Move the image around (translate, rotate, scale, and so on): The most straightforward use of image-editing tools in Photoshop is to move an image around on its own canvas. Layers enable an image to be on top of other layers. Change the contrast, color (gamut), saturation, and so on): Use the adjustment layers — layers with tools for color, contrast, and so on — to manipulate the color of an image and, therefore, its overall look. Create and save images: When you use the various drawing tools (the Pen tool, shape tools, filters, and so on), you can save the work as a permanent image. Share your work: You can send files to an Internet photo album, a website, another image, and so on. You can then view your images via a web browser. Save a drawing as a vector file: The best way to draw complicated shapes is to use layers and a vector file. You can draw a path with the free-form drawing tool or with the vector drawing tools, and then save the file as a vector file. When you do so, the drawing becomes much smaller than the original image and much more difficult to alter. Chapter 13 can help you create a vector file. When you create new layers, a dialog box appears where you can name the layer and change its properties. As shown in Figure 2-1, you can resize a layer by holding down the Shift key and dragging on the edges of the layer or by selecting the Move tool and clicking and dragging. All layers are stored on a temporary layer, unless you create a Smart Object. For more about Smart Objects, see the next section. Add layers and adjustment layers You can add layers — new images — by dragging the original image into the layers palette. The new layer is placed on top of the original layer. (You can move layers from one image to another.) You can also drag a layer onto any of the other images on a layer, and Photoshop creates a new layer for that image. Layer guides appear to indicate where the edges of the layers touch. You can rotate or resize the edges of layers

## **Photoshop 2021 (version 22) Keygen**

Adobe Photoshop Elements is best suited for amateurs and hobbyists looking for a basic tool for image editing, but is not suitable for professionals. For professional users looking for more power, Photoshop is the way to go. But if you are looking for a quick and easy way to edit digital photographs, Adobe Photoshop Elements is a good solution. Photoshop Elements comes with various editions ranging from beginner to advanced, beginner to expert, beginner to professional. This article will help you edit your photos using this simple yet powerful photo editing software. While the software is very easy to use, using Photoshop Elements is not an easy task and you will need to practice a lot before you can master it. Also, have in mind that the best way to learn Photoshop is to start from scratch, not to attempt to learn it after using it for a long time. When should you use Photoshop Elements? The best time to use Photoshop Elements is if you are looking for a graphic editing software that can help you create brilliant, high quality and professional images for business, marketing, and similar purposes. You can also use Photoshop Elements to get rid of your logo in a photo, or to crop your images, create new stylish images, edit photos, change contrast, and enhance your photos. Other than business and marketing, Photoshop Elements is a great tool for web designers and Photoshop is a great tool for web designers. How to use Photoshop Elements Like any graphics editor, you use Photoshop Elements to edit images. The tool is not that different from the traditional version of Photoshop, but there is a new and simplified interface. Before you start editing your images, you need to learn how to edit your images in Photoshop. You can use Photoshop Elements to edit images in three ways: Animate: Use the movie-like animation feature in Photoshop Elements to add motion to your photos. Adjust: Use the tool's auto-adjust feature to remove wrinkles and other unwanted elements from your photos. Match: Using the color tools, use Photoshop Elements to create new photos. There are also other features in the software, but these are the basic features that you can use to edit photos with Photoshop Elements. Basic Features of Photoshop Elements While Photoshop may be an advanced program for professional users, Photoshop Elements has a simpler interface and lacks features that are not essential to professional image editing. The software is good for users who wish to 388ed7b0c7

## **Photoshop 2021 (version 22) Crack + PC/Windows**

#define MSP\_VERSION 0x00000001 #define MSP\_BASE 0x4700a000 #define MSP\_MSP\_BASE  $0x4700a400 +$ define MSP\_DEFAULT\_LNK\_CFG (0x00001131) #define MSP\_DEFAULT\_LNK\_CFG\_NMIENA\_1 (0x00000001) #define MSP\_DEFAULT\_LNK\_CFG\_NMIENA\_2  $(0x00000001)$  #define MSP\_DEFAULT\_LNK\_CFG\_NMIENA\_3  $(0x00000001)$  #define MSP\_DEFAULT\_LNK\_CFG\_NMIENA\_4 (0x00000001) #define MSP\_DEFAULT\_LNK\_CFG\_NMIENA\_5 (0x00000001) #define MSP\_DEFAULT\_LNK\_CFG\_NMIENA\_6 (0x00000001) #define MSP\_DEFAULT\_LNK\_CFG\_NMIENA\_7 (0x00000001) #define LNK\_SUPPORT (0x00000001) #define LNK\_SUPPORT\_1 (0x00000001) #define LNK\_SUPPORT\_2 (0x00000001) #define LNK\_SUPPORT\_3  $(0x00000001)$  #define LNK\_SUPPORT\_4 (0x00000001) #define LNK\_SUPPORT\_5 (0x00000001) #define LNK\_SUPPORT\_6 (0x00000001)

#### **What's New in the Photoshop 2021 (version 22)?**

Q: Why does the molecular structure of insulin look like a bicycle handlebar? According to Wikipedia's Insulin article: "The bottom of insulin's molecule looks like the handle bar of a bicycle and the alpha helix is like the wheel of the bicycle, forming the chain link" What is the reason why this is the case? A: A nice reference in the scientific literature is: K. G. De Vries and J. H. Lund, Science, 176, 407–410 (1972). E. J. Soper, Nature, 315, 821–823 (1985). S. L. Cooper and M. G. Sanderson, Sci. Am., 266, 66–74 (1992). R. C. Griffin and D. S. Nixon, J. Biol. Chem., 268, 11531–11537 (1993). R. C. Griffin and D. S. Nixon, J. Biol. Chem., 273, 14830–14836 (1998). I. H. Chambers, J. Biol. Chem., 274, 17979–17988 (1999). R. J. Sobel, P. C. Sahakian, and S. H. B. Penn, J. Biol. Chem., 274, 29707–29711 (1999). The De Vries paper doesn't mention your handlebar description but I assume that is where the idea comes from. They used circular dichroism (CD) to show that insulin is a left-handed helix with a twist (helical winding). There are two left handed turns and two right handed turns (in an insulin molecule each turn consists of four amino acids so there are 16 turns in a single insulin molecule). I don't know how familiar you are with CD but according to Wikipedia (see one of the references above), circular dichroism Uses the circularly polarized light to determine the difference between the left-handed and right-handed circularly polarized light, or more specifically the component of the light's oscillating electric field in the same direction as the movement of the object being examined, compared to the component in the opposite direction. Some of the CD data of insulin are shown in their figure. A: From the Wikipedia page on insulin: In type I diabetes, hypoglycemic drugs are used to replace the

# **System Requirements:**

This game will run on the Xbox One and Windows 10. The graphics engine and game content is optimized for the Xbox One. \*Software may vary per region Internet connection is required to download and access the game. \*Content may not be available for all users. For more information, please visit: Ratings: Content Description: Content: Online: DRM Notice: Limitations:

[https://wakelet.com/wake/\\_IajZsgiNZw7d3GqZzzOM](https://wakelet.com/wake/_IajZsgiNZw7d3GqZzzOM)

[http://sourceofhealth.net/2022/07/05/adobe-photoshop-2021-version-22-1-1-with-serial-key](http://sourceofhealth.net/2022/07/05/adobe-photoshop-2021-version-22-1-1-with-serial-key-updated-2/)[updated-2/](http://sourceofhealth.net/2022/07/05/adobe-photoshop-2021-version-22-1-1-with-serial-key-updated-2/)

<http://demoforextrading.com/?p=17091>

https://noshamewithself.com/upload/files/2022/07/hLvclpkKv6JOsaHDp2m9\_05\_9af184d1e61eb7e74 [dcaf9d810b4a18c\\_file.pdf](https://noshamewithself.com/upload/files/2022/07/hLvcJpkKv6JQsaHDp2m9_05_9af184d1e61eb7e74dcaf9d810b4a18c_file.pdf)

[https://virksomhedsoplysninger.dk/wp-content/uploads/Adobe\\_Photoshop\\_2022\\_Version\\_2341\\_Crack](https://virksomhedsoplysninger.dk/wp-content/uploads/Adobe_Photoshop_2022_Version_2341_Crack__Activation_Code_With_Keygen_Free_Download_3264bit.pdf) Activation Code With Keygen Free Download 3264bit.pdf

<https://engineeringroundtable.com/photoshop-cc-2014-universal-keygen-with-full-keygen-free-for-pc/> [https://pqinsel.com/pq/advert/adobe-photoshop-2021-full-license-license-code-keygen-free-win](https://pqinsel.com/pq/advert/adobe-photoshop-2021-full-license-license-code-keygen-free-win-mac-2022/)[mac-2022/](https://pqinsel.com/pq/advert/adobe-photoshop-2021-full-license-license-code-keygen-free-win-mac-2022/)

<https://mauiwear.com/adobe-photoshop-cc-2018-full-license-keygen-for-lifetime-free-download/> <https://swisshtechnologies.com/photoshop-2021-version-22-4-1-download/>

<https://loskutbox.ru/wp-content/uploads/2022/07/bicfla.pdf>

<http://jwmarine.org/photoshop-2022-full-license-for-pc/>

<https://www.cakeresume.com/portfolios/d79c1e>

[https://paddock.trke.rs/upload/files/2022/07/UiNHA9sPLWfMi9g5khsy\\_05\\_a7b3efbf151cd189535049c](https://paddock.trke.rs/upload/files/2022/07/UiNHA9sPLWfMi9g5khsy_05_a7b3efbf151cd189535049cf8fe06f83_file.pdf) [f8fe06f83\\_file.pdf](https://paddock.trke.rs/upload/files/2022/07/UiNHA9sPLWfMi9g5khsy_05_a7b3efbf151cd189535049cf8fe06f83_file.pdf)

<http://marketingbadajoz.com/?p=22749>

[https://www.mil-spec-industries.com/system/files/webform/Adobe-Photoshop-CC-2018\\_15.pdf](https://www.mil-spec-industries.com/system/files/webform/Adobe-Photoshop-CC-2018_15.pdf) <https://www.cakeresume.com/portfolios/photoshop-2021-version-22-5-1-crack-activation>

[https://hgpropertysourcing.com/adobe-photoshop-2022-version-23-0-keygen-crack-serial-key](https://hgpropertysourcing.com/adobe-photoshop-2022-version-23-0-keygen-crack-serial-key-download-win-mac-updated-2022/)[download-win-mac-updated-2022/](https://hgpropertysourcing.com/adobe-photoshop-2022-version-23-0-keygen-crack-serial-key-download-win-mac-updated-2022/)

[https://social.halvsie.com/upload/files/2022/07/knoxA7xQy1Pf5p3ziR8B\\_05\\_4d287b2b9c40ad23486fe](https://social.halvsie.com/upload/files/2022/07/knoxA7xQy1Pf5p3ziR8B_05_4d287b2b9c40ad23486fe6b3661f60d4_file.pdf) [6b3661f60d4\\_file.pdf](https://social.halvsie.com/upload/files/2022/07/knoxA7xQy1Pf5p3ziR8B_05_4d287b2b9c40ad23486fe6b3661f60d4_file.pdf)

<https://ready2reading.com/wp-content/uploads/2022/07/schwyle.pdf>

[https://circles.nyc3.digitaloceanspaces.com/upload/files/2022/07/6mx4gx3U8Ic4vqWjkgOU\\_05\\_a7b3e](https://circles.nyc3.digitaloceanspaces.com/upload/files/2022/07/6mx4gx3U8Ic4vqWjkgOU_05_a7b3efbf151cd189535049cf8fe06f83_file.pdf) [fbf151cd189535049cf8fe06f83\\_file.pdf](https://circles.nyc3.digitaloceanspaces.com/upload/files/2022/07/6mx4gx3U8Ic4vqWjkgOU_05_a7b3efbf151cd189535049cf8fe06f83_file.pdf)

[https://citynextdoor.com/wp-content/uploads/2022/07/Adobe\\_Photoshop\\_2022\\_version\\_23\\_Latest.pdf](https://citynextdoor.com/wp-content/uploads/2022/07/Adobe_Photoshop_2022_version_23_Latest.pdf) [https://sindisfac.com.br/advert/adobe-photoshop-2021-version-22-3-1-hack-activation-key-free](https://sindisfac.com.br/advert/adobe-photoshop-2021-version-22-3-1-hack-activation-key-free-download-win-mac-march-2022/)[download-win-mac-march-2022/](https://sindisfac.com.br/advert/adobe-photoshop-2021-version-22-3-1-hack-activation-key-free-download-win-mac-march-2022/)

[http://dev-social.mynextmatch.com/upload/files/2022/07/MZPnYtnWcOH3wIiH7k5o\\_05\\_4d287b2b9c4](http://dev-social.mynextmatch.com/upload/files/2022/07/MZPnYtnWcOH3wIiH7k5o_05_4d287b2b9c40ad23486fe6b3661f60d4_file.pdf) [0ad23486fe6b3661f60d4\\_file.pdf](http://dev-social.mynextmatch.com/upload/files/2022/07/MZPnYtnWcOH3wIiH7k5o_05_4d287b2b9c40ad23486fe6b3661f60d4_file.pdf)

<http://www.360sport.it/advert/photoshop-2022-version-23-1-1-product-key-product-key-full/> [https://stinger-live.s3.amazonaws.com/upload/files/2022/07/5xKpCyx7t2isIHZHFbUv\\_05\\_a7b3efbf151](https://stinger-live.s3.amazonaws.com/upload/files/2022/07/5xKpCyx7t2isIHZHFbUv_05_a7b3efbf151cd189535049cf8fe06f83_file.pdf) [cd189535049cf8fe06f83\\_file.pdf](https://stinger-live.s3.amazonaws.com/upload/files/2022/07/5xKpCyx7t2isIHZHFbUv_05_a7b3efbf151cd189535049cf8fe06f83_file.pdf)

<https://kendamahouse.com/photoshop-express-crack-serial-number-free/>

[https://www.idhealthagency.com/uncategorized/adobe-photoshop-2022-version-23-0-1-product-key](https://www.idhealthagency.com/uncategorized/adobe-photoshop-2022-version-23-0-1-product-key-and-xforce-keygen-for-pc/)[and-xforce-keygen-for-pc/](https://www.idhealthagency.com/uncategorized/adobe-photoshop-2022-version-23-0-1-product-key-and-xforce-keygen-for-pc/)

<https://feurucmallbreakina.wixsite.com/esorincob/post/photoshop-cc-2014-with-registration-code> <https://jaydki.wixsite.com/my/post/photoshop-2021-version-22-4-2-install-crack-free-download-for-pc> <https://fraenkische-rezepte.com/wp-content/uploads/2022/07/ophber.pdf>